# METODOLOGIA DE PROJETO DE INDUTORES PARA APLICAÇÕES EM ELETRÔNICA DE POTÊNCIA

P. H. J. VILKN<sup>\*</sup>, L. M. F. MORAIS<sup>\*</sup>, R. A. S. SANTANA<sup>\*</sup>, P. C. CORTIZO<sup>\*</sup>, P. F. SEIXAS<sup>\*</sup>

\*Programa de Pós-Graduação em Engenharia Elétrica - Universidade Federal de Minas Gerais - Av. Antônio Carlos 6627, 31270-901, Belo Horizonte, MG, Brasil

Emails: pedrovilkn@gmail.com, lenin@cpdee.ufmg.br, rass.eletrica@gmail.com, porfirio@cpdee.ufmg.br, paulos@cpdee.ufmg.br

Abstract— In this work, a methodology is presented that allows the optimization of inductors design, estimating losses in copper, considering skin and proximity effects and also losses in the core through IGSE. The inductors designed with this methodology were tested in a Buck converter, compairing the calculation of losses with measuring using a calorimeter.

Keywords— Inductor Design, Core Losses, IGSE, calorimeter, loss measurement.

Resumo— Neste trabalho é apresentada uma metodologia que possibilita a otimização do projeto de indutores, estimando-se as perdas no cobre, considerando efeito pelicular e de proximidade e também as perdas no n´ucleo atrav´es da IGSE . Os indutores projetados com esta metodologia foram testados em um conversor Buck, comparando o cálculo de perdas com medições através de um calorímetro.

Palavras-chave— Projeto de indutores, Perdas no núcleo, IGSE, calorímetro, medição de perdas.

### 1 Introdução

Com o aumento da frequência de chaveamento, possibilitado pelo desenvolvimento dos semicondutores de banda larga, o balanço entre densidade de potência, eficiência e custo de conversores estáticos foi severamente alterado devido à redução de volume e alteração das perdas nos dispositivos.

A parcela de perdas representada pelas indutâncias se torna mais significativa devido à redu-¸c˜ao das perdas nos semicondutores de banda larga e também ao aumento das perdas por efeito pelicular e de proximidade no indutor.

Este trabalho apresenta uma metodologia de projeto dos indutores utilizados em conversores estáticos chaveados que permite a obtenção de projetos com perdas, volume ou custos mínimos.

A metodologia proposta realiza projetos para a combinação dos parâmetros fornecidos do núcleos, frequência, densidade de corrente e indutância, identificando os projetos realizáveis e comparando os resultados para obter o indutor mais adequado.

O projeto de indutor realizado independe do tipo de conversor utilizado, desde que seja possível obter os vetores de tens˜ao e corrente no terminal do indutor e identificadas as componentes harmônicas da corrente é então possível realizar todos os cálculo presentes no projeto.

A secção 2 explica o projeto do indutor, na secção 3 descrevemos o sistema criado para medição de perdas e na secção 4 descrevemos os experimentos realizados e apresentamos os resultados obtidos.

# 2 Projeto de indutores em condições não senoidais

O fluxograma na figura 1 demonstra a metodologia de projeto proposta neste trabalho, a qual se baseia na geração de um grande número de projetos, verificando a possibilidade de realização e posteriormente identificando os melhores resultados.

Uma tentativa de projeto é feita para cada combinação possível de indutância, frequência, densidade de correte e núcleo inseridos nos vetores de entrada.

Limites de densidade de fluxo magnético  $B$ , temperatura  $T$ , preenchimento da janela do núcleo e tolerância da indutância são inseridos para garantir que o projeto seja realizável e respeite limites mínimos de operação.

Quando um dos limites não é respeitado em uma tentativa de projeto, ele é então descartado e a próxima tentativa é iniciada, até serem executadas todas as combinações.

Os dados dos núcleos são carregados de uma biblioteca que foi criada para uniformização das informações dos núcleos de diferentes fabricantes.

Ao fim do calculo de todas as combinações os projetos salvos s˜ao ordenados de acordo com a prioridade de parâmetros (volume, perdas, temperatura, custo) definida pelo usuário.

### 2.1 Cálculo do número de espiras

O c´alculo do n´umero de espiras, modificado do proposto em (McLyman, 2004) e (Zientarski, 2009), é um processo iterativo pois a permeabilidade magnética  $\mu$  é afetada pela frequência f, temperatura T, densidade de fluxo  $B_{AC}$  e campo

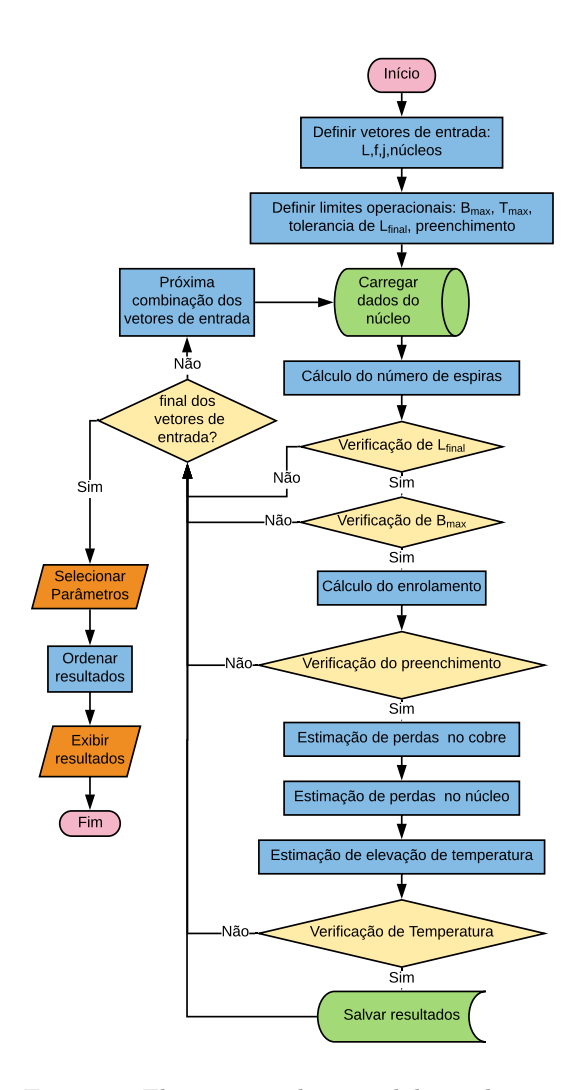

Figura 1: Fluxograma da metodologia de projeto dos indutores

magnético  $H_{DC}$ , que depende do número de espiras utilizado.

Estas relações entre frequência, temperatura, densidade de fluxo  $a.c.$ , campo magnético  $d.c.$  e a permeabilidade magn´etica s˜ao dadas em curvas ou equações pelos fabricantes, porém é incomum encontrar todas as curvas disponíveis.

O *loop* de cada iteração se inicia com a equação 1 obtendo o novo número de espiras, onde  $A_L$  $\acute{e}$  a indutância específica dado pelo fabricante ou obtido da relutância do caminho magnético  $\mathcal R$  pela equação 2, com  $A_c$  a área da secção transversal e  $l_e$  o comprimento médio do caminho magnético.

$$
N = \sqrt{\frac{L}{A_L}}\tag{1}
$$

$$
A_L = \frac{1}{\mathcal{R}} = \frac{\mu_e A_c}{l_e} \tag{2}
$$

Utilizar entreferro adiciona um termo na relutância que é independente da permeabilidade do material, o que facilita a definição do número de espiras mas gera maior emissão de radiação eletromagnética e termos adicionais de perdas. Estes efeitos são intensificados em aplicações de maior potência e frequência, sendo geralmente evitados em fontes chaveadas (McLyman, 2004).

Enquanto  $f$  é conhecida e pode ser utilizado diretamente  $H_{DC}$ ,  $B_{AC}$  e T requerem cálculos adicionais.

Para obter  $H_{DC}$  utiliza-se a equação 3, onde  $I_{DC}$  em um contexto de inversores chaveados é a corrente de pico da componente senoidal de baixa frequência, neste caso é calculado  $H_{DC}$  máximo e seu valor instantâneo irá variar, assim como a indutância final.

$$
H_{DC} = \frac{N I_{DC}}{l_e} \tag{3}
$$

É possível obter  $B_{AC}$  utilizando a equação 3 para os valores máximo e mínimo da corrente de *ripple* e utilizando a curva  $B \times H$  do material quando disponível.

Porém um método independente da curva  $B\times$  $H$  requer somente o vetor de tensão no indutor  $V_L(t)$ , N e  $A_c$ , obtendo o vetor  $B(t)$  pela equação 4 (Koscelnik et al., 2014).

$$
B(t) = \frac{\int V_L(t) dt}{N A_c} \tag{4}
$$

O valor de temperatura pode ser estimado utilizando cálculos básicos de perdas com as equações  $17, 27$  e  $31,$  porém em geral este efeito não é significativo a não ser em projetos específicos para altas temperaturas.

Pode-se então utilizar as relações  $\mu \times H_{DC}$ ,  $\mu \times B_{ac}$ ,  $\mu \times T$  e  $\mu \times f$  para obter  $\mu_{\%}$  que é a redução da permeabilidade inicial dado pela equação 5.

$$
\mu_{\%} = \frac{\mu_{initial} - \mu_{effective}}{\mu_{initial}} \tag{5}
$$

Com isto calcula-se  $A_L$  e L efetivos nas equa-¸c˜oes 6 e 7 respectivamente.

$$
A_{L,ef} = A_L \,\mu_{\%} \tag{6}
$$

$$
L_{ef} = N^2 A_{L,ef} \tag{7}
$$

Caso  $L_{ef}$  não esteja dentro dos limites de tolerância retornamos para a equação 1 utilizando  $A_L = A_{L_{ef}},$  até que  $L_{ef}$  esteja dentro da tolerância ou que seja atingido o número máximo de iterações.

Encontrado o número de espiras verifica-se o vetor obtido na equação 4 os limites de saturação. Alternativamente um melhor resultado é obtido simulando o conversor utilizando um modelo de indutância saturável que inclui a curva  $B \times H$  do material como o da figura 2, melhor explicado em (Koscelnik et al., 2014).

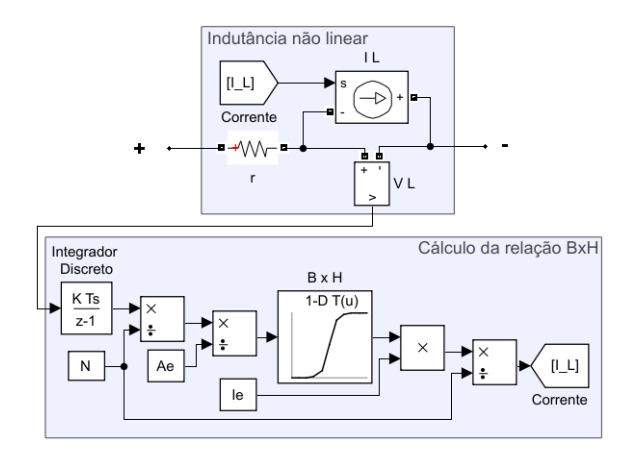

Figura 2: Modelo de indutância saturável para simulação

## 2.2 Projeto do enrolamento

No projeto do enrolamento são definidos os fios utilizados e o modo que s˜ao enrolados, obtendo o preenchimento da janela e o número de camadas resultante, assim como o comprimento e resistência d.c. do condutor. Para isto é necessário calcular a área da secção transversal do condutor  $A_{cobre}$ , obtida pela equação 8.

$$
A_{cobre} = \frac{I_{ef}}{j} \tag{8}
$$

Este condutor é um conjunto de  $N_{fios}$  condutores isolados de diâmetro  $d_{fio}$  em paralelo e trançados para redução de efeito pelicular e de proximidade. Ao utilizarmos  $d_{fio} \leq 2\delta$ , sendo  $\delta$ a profundidade de penetração, reduzimos o efeito pelicular consideravelmente. No cobre  $\delta$  pode ser aproximada por  $\delta = 65/\sqrt{f}$  a uma temperatura de 25°C.

As equações 9 e 10 relacionam o diâmetro dos fios e o número de fios em paralelo necessários. Altas frequências requerem um grande número de fios muito finos em paralelo, o que leva a problemas na confecção do enrolamento. Nestes casos é recomendado o uso de fios de Litz (Hiruma et al., 2018).

$$
d_{fio} = 2\sqrt{\frac{A_{cobre}}{N_{fios\pi}}}
$$
 (9)

$$
N_{fios} = \mathbb{N} \left\{ \frac{A_{cobre}}{\pi \left(\frac{d_{fio}}{2}\right)^2} \right\} \tag{10}
$$

O preenchimento da área da janela do núcleo  $A_W$  é calculado pela equação 11. Caso o preenchimento esteja acima do limite o projeto é descartado.

$$
preenchimento = \frac{N A_{cobre}}{A_w} \tag{11}
$$

Para estimar o número de camadas  $N_C$  é necessário estimar também o diâmetro do condutor da espira por  $D_e = 2\sqrt{A_{cobre}/\pi}$  e consideramos um espaçamento entre espiras  $d_e$  que irá variar com a técnica utilizada para trançar os fios e para fazer o enrolamento, sendo um valor estimado aproximadamente entre 0.5mm e 3mm.

Considerando o espaçamento entre espiras adjacentes e entre as espiras da primeira camada e o núcleo igual a  $d_e$  pode-se, para núcleos toroidais, calcular o diâmetro interno de cada camada com a equação 12, onde  $ID \notin \text{o}$  diâmetro interno do núcleo e  $k_c$  é o número da camada.

$$
D_c(k_c) = ID - (2(k_c - 1) + 1) D_e - 2k_c d_e
$$
 (12)

O perímetro interno de cada camada é calculado diretamente por  $P_c(k) = \pi D_c(k_c)$  e o número de fios na camada é obtido na equação 13.

$$
n_{fios}(k) = \mathbb{N}\left\{\frac{P_c(k)}{D_e + d_e}\right\} \tag{13}
$$

O número de camadas  $N_C$  é encontrado quando satisfaz a inequação 14 comparando o número de espiras com o número de fios acumulado em cada camada

$$
\sum_{k_c=0}^{N_C-1} n_{fios}(k_c) \le N < \sum_{k_c=0}^{N_C} n_{fios}(k_c) \tag{14}
$$

Este processo é simplificado em núcleos não toroidais, visto que o diâmetro é substituído pelo comprimento da região do enrolamento que, assim como o número de fios por camada, é constante.

O comprimento de cada fio  $C_{fio}$  é calculado na equação 15 utilizando o comprimento médio da espira MLT geralmente dado pelos fabricantes de núcleos em função do preenchimento da janela.

$$
C_{fio} = MLT*N \tag{15}
$$

A resistência DC do fio é calculada a partir da equação 16, onde  $\rho$  é a resistividade do condutor utilizado.

$$
R_{fio} = C_{fio} \frac{\rho}{n_{fios} \pi (d_{fio}/2)^2}
$$
 (16)

#### 2.3 Estimação de perdas no cobre

A potência dissipada no enrolamento devido à baixas frequências pode ser calculada utilizando a equação 17.

$$
P = R_{fio} I_{ef}^2 \tag{17}
$$

Os efeitos pelicular e de proximidade podem ser calculados obtendo a área efetiva da seção transversal do condutor para cada componente de frequência do sinal de corrente.

Considerando somente o efeito pelicular podemos calcular a profundidade de penetração pela equação 18, onde  $k$  é o índice da componente harmônica.

$$
\delta_k = \frac{65}{\sqrt{k \, f}}\tag{18}
$$

As equações de 19 à 22 (Knight, 2016) são aproximações para obter a área efetiva para cada δ.

$$
p'_k = \delta_k \left( 1 - e^{-\frac{d_{fio}}{2\delta_k}} \right) \tag{19}
$$

$$
z_k = 0.62006 \frac{d_{fio}}{2 \,\delta_k} \tag{20}
$$

$$
y_k = \frac{0.189774}{(1 + 0.272481 \left(z_k^{1.82938} - z_k^{-0.99457}\right)^2)^{1.0941}}(21)
$$

$$
A_{ef,k} = \pi (d_{fio} p'_k - (p'_k)^2) (1 + y_k)
$$
 (22)

Calcula-se então a resistência da espira para cada componente harmônica com a equação 23.

$$
R_k = \frac{C_{fio}\,\rho}{n_{fios}\,A_{ef,k}}\tag{23}
$$

Alternativamente os efeitos pelicular e de proximidade podem ser calculados conjuntamente utilizando as equações 24 e 25 (Bartoli et al., 1994).

$$
A_k = \left(\frac{\pi}{4}\right)^{\frac{3}{4}} \frac{d_{fio}^{\frac{3}{2}}}{\delta_k \sqrt{d_{fio} + d_e}}\tag{24}
$$

$$
R_k = R_{fio} A_k \left( \frac{e^{2A_k} - e^{-2A_k} + 2sen(2A_k)}{e^{2A_k} + e^{-2A_k} - 2cos(2A_k)} + \dots \right)
$$

$$
\dots \frac{2N_C^2 - 1}{3} \frac{e^{2A_k} - e^{-2A_k} - 2sen(2A_k)}{e^{2A_k} + e^{-2A_k} + 2cos(2A_k)} \right) (25)
$$

Com a resistência final do enrolamento  $R_k$ para cada frequência, encontrada na equação 25, obtém-se a potência somando o produto de cada componente harmônica de corrente  $I_k$  ao quadrado pela correspondente resistência  $R_k$ , como na equação 26:

$$
P = \sum_{0}^{k} R_k I_k^2 \tag{26}
$$

## $2.4$  Estimação de perdas no núcleo

A equação 27 apresenta a formula básica de estimação de perdas no núcleo. A chamada equação de Steinmetz que é uma forma modificada da proposta inicialmente em (Steinmetz, 1892), cujos parâmetros são sempre fornecidos pelos fabricantes de materiais magnéticos, é uma função da frequência  $f$  e da amplitude da oscilação da densidade de fluxo magnético  $B_{pk}$ .

$$
P = K f^{\alpha} B^{\beta}_{pk} \tag{27}
$$

Esta equação é valida somente para condições senoidais, diferentes métodos foram criados para obter equações de estimações não senoidais utilizando os mesmos parâmetros,  $K$ ,  $\alpha$  e  $\beta$  da equação de Steinmetz.

O método IGSE (improved generalized steinmetz equation) desenvolvido em (Venkatachalam et al., 2002), uma forma melhorada do método  $GSE$  (Li et al., 2001), possibilita a estimação de perdas utilizando os parâmetros da equação de Steinmetz e o vetor de densidade de fluxo no tempo. Considerando loops menores dentro do ciclo de histerese, identificando, separando e organizando o vetor de fluxo como explicado em (Jacoboski et al., 2018). Calculando a densidade volum´etrica de energia dissipada entre cada ponto do vetor B(t) para cada um dos ciclos menores e maiores separadamente pela equação 28 com  $B_{pk}$ sendo a amplitude do *loop* em questão.

$$
E = K_i \left| \frac{dB}{dt} \right|^\alpha B_{pk}^{\beta - \alpha} \Delta t \tag{28}
$$

Onde a constante K deve ser alterada de acordo com a equação 29 para obter  $K_i$ :

$$
K_i = \frac{K}{(2\pi)^{\alpha+1} \int_0^{2\pi} 2^{\beta-\alpha} |\cos(\theta)|^\alpha d\theta} \qquad (29)
$$

A potência é então calculada pela energia total dissipada em um período  $T$ :

$$
P = \frac{V_c}{T} \sum_{t=0}^{T} E(t)
$$
 (30)

A utilização da equação 28 no lugar da equação de Steinmetz torna a estimação menos dependente da frequência de chaveamento, porém como é necessária a representação fiel da densidade de fluxo por no mínimo todo um ciclo fundamental é importante observar que com o aumento da frequência de chaveamento o passo de calculo deve ser aumentado para obter uma boa representação da densidade de fluxo instantânea, o que aumenta progressivamente o tempo de simulação e dimensão dos vetores.

# 2.5 Estimação da elevação de temperatura

Em núcleos toroidais, a elevação de temperatura  $\Delta T$  esperada pode ser calculada utilizando a equa-¸c˜ao 31 e obtendo a temperatura do indutor por  $T = T_{amb} + \Delta T$  (McLyman, 2004)(Zientarski, 2009).

$$
\Delta T = 450 \left( \frac{P_{total}}{A_T} \right)^{0.826} \tag{31}
$$

#### 3 Sistema de medição de perdas

Um calorímetro desenvolvido com o proposito de medição de perdas em conversores chaveados e seus componentes foi utilizado para obter os resultados de perdas da seção seguinte. Seu diagrama é apresentado na figura 3 e tem seu funcionamento explicado detalhadamente em (Christen et al., 2010) e (Simpson and Hopkins, 2017).

O calor´ımetro apresenta uma topologia semelhante ao desenvolvido em (Christen et al., 2010). Possui duas câmaras termicamente isoladas, sendo uma câmara interna, onde é colocado o objeto de teste. E uma câmara externa que tem sua temperatura controlada por cargas resistivas para ser igual à da câmara interna, reduzindo o fluxo de calor pela parede da câmara interna. Sistemas de ventilação estão presentes em ambas as câmaras para homogeneizar a temperatura.

A principal troca de temperatura da câmara interna é feita por um sistema térmico fechado de água, sendo possível atingir um equilíbrio onde toda potência gerada internamente é transferida para água e a temperatura da câmara interna fica constante. O sistema térmico troca calor com a câmara interna e com o ambiente por radiadores e também com um sistema de refrigeração comercial para refrigeradores convencionais. A vazão de água é regulada por uma bomba hidráulica controlada por PWM.

Na entrada e saída de água da câmara interna são medidas as temperaturas de entrada  $T_{in}$ e saída $T_{out}$ da água e a vazão  $\dot{V}.$  A equação 32 calcula a potência sendo o primeiro termo referente à transferida para a água e o segundo termo sendo o somatório da potência que passa pelas paredes isolantes. Onde  $c_p$  é a capacidade térmica da água,  $\rho_{H_2O}$  a densidade volumétrica da água,  $T_{int}$ e  $T_{ext}$  as temperaturas nos lados interno e externo da parede isolante e  $R_{th}$  a resistência térmica da parede isolante.

$$
P = c_p \rho_{H_2O} \dot{V} (T_{out} - T_{in}) + \sum \frac{T_{int} - T_{ext}}{R_{th}} (32)
$$

Os sensores de temperatura e vazão foram calibrados individualmente e a potência medida também foi calibrada para retirar o erro causado pelo sistema de ventilação interno das câmaras necessário para homogeneizar a temperatura. porém oscila¸c˜oes lentas na potˆencia dissipada pelo sistema de ventilação irão causar erro na medição de potência do dispositivo em teste.

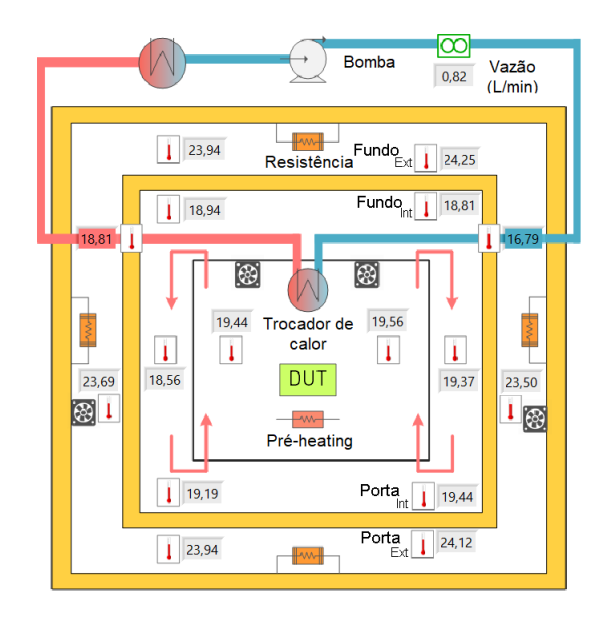

Figura 3: Diagrama do calorímetro em funcionamento sem carga

# 4 Resultados

Visando avaliar a metodologia proposta foram projetados quatro indutores, identificados na tabela 2 por A, B, C e D, utilizando materiais diferentes e valores de indutância diferentes, para serem utilizados em um conversor buck, representado na figura 4.

Os parâmetros do conversor estão presentes na tabela 1 e os dados de projeto dos indutores projetados na tabela 2.

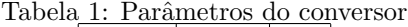

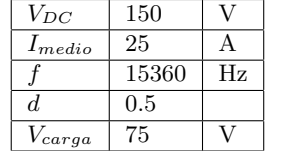

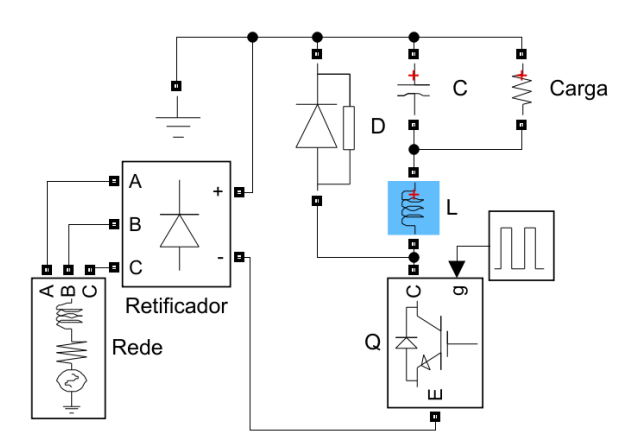

Figura 4: Diagrama do conversor buck utilizado para testar as indutâncias

Tabela 2: Dados de projeto dos indutores

| ID                         | A                | B              | С     | D              |                 |
|----------------------------|------------------|----------------|-------|----------------|-----------------|
| Núcleo                     | T <sub>520</sub> | T400           | 58090 | 78090          |                 |
| Produtor                   | Micrometals      |                |       | Magnetics      |                 |
| Material                   | 34D              | 14D            | High  | Xflux          |                 |
|                            |                  |                | Flux  |                |                 |
| $L_{proj}$                 | 1,06             | 0,230          | 0,155 | 0,097          | mH              |
| $L_{initial}$              | 1,077            | 0,236          | 0,162 | 0,098          | mH              |
| $L_{final}$                | 1,038            | 0,231          | 0,141 | 0,096          | mH              |
| $L_{leak}$                 | 0,128            | 0,065          | 0,021 | 0.014          | mH              |
| $L_{total}$                | 1,165            | 0,296          | 0,163 | 0,110          | mH              |
| N                          | 102              | 80             | 49    | 34             |                 |
| winding                    | 24,81            | 28,82          | 40,16 | 27,87          | $\overline{\%}$ |
| $\rm NC$                   | $\overline{2}$   | $\overline{2}$ | 3     | $\overline{2}$ |                 |
| $P_{cobre, dc}$            | 14,70            | 12,00          | 6,872 | 4,440          | W               |
| $P_{cobre,ac}$             | 0,0281           | 0,462          | 0,292 | 0,484          | W               |
| $P_{cobre}$                | 14,72            | 12,46          | 7,164 | 4,923          | W               |
| $\mathcal{B}_{pk}$         | 0,0228           | 0,058          | 0,372 | 0,536          | T               |
| $P_{core}$                 | 0,586            | 1,961          | 2,659 | 18,46          | W               |
| $P_{total}$                | 15,31            | 14,43          | 9.823 | 23,38          | W               |
| $\Delta T$                 | 17,10            | 24,11          | 67,31 | 137,1          | $\rm C$         |
| $R_{dc}$                   | 23,5             | 19,2           | 11,0  | 7,1            | $m\Omega$       |
| $R_{ac}$                   | 216,1            | 157,3          | 44,9  | 29,0           | $m\Omega$       |
| $\overline{\text{Volume}}$ | 1336             | 637            | 108   | 88             | cm <sup>3</sup> |

#### $4.1$  Medição da indutância

Ao utilizar um ciclo de trabalho constante  $d = 0.5$ pode-se estimar a indutância, quando em saturação, pela inclinação da corrente no indutor  $\Delta I$ pela equação 33.

$$
L = \frac{V_{dc}}{2\,\Delta I\,f} \tag{33}
$$

A tabela 3 mostra os valores de indutância obtidos pela medição através de uma ponte RLC  $L_{RLC}$ , pela estimação através da equação 33  $L_{est}$ , pelo valor de indutância ideal  $L_{ideal} = AL * N^2$ e os valores projetado para indutância,  $L_{projecto}$  e seu valor final esperado no projeto,  $L_{final}$ .

Tabela 3: Comparação dos valores obtidos de indutância

| ΙD             |       | в     | C     | Ð     |    |
|----------------|-------|-------|-------|-------|----|
| $L_{projecto}$ | 1,06  | 0.23  | 0.155 | 0,097 | mH |
| $L_{final}$    | 1,038 | 0.231 | 0,141 | 0,096 | mH |
| $L_{RLC}$      | 1.434 | 0,269 | 0,211 | 0.108 | mH |
| $L_{est}$      | 1,092 | 0,249 | 0.153 | 0,104 | mH |
| $L_{ideal}$    | 1,379 | 0.299 | 0.214 | 0,109 | mH |
|                |       |       |       |       |    |

Observando a tabela 4, que mostra o erro da indutância  $L_{est}$  em relação à  $L_{proj}$ , percebe-se que o valor projetado para a indutância está dento dos limites esperados de erro, considerado a tolerância de 8% na permeabilidade  $\mu$  dos materiais.

### 4.2 Medição de perdas

A medição de perdas pelo calorímetro foi realizada para a obtenção das perdas totais  $P_{total}$ , a perda

Tabela 4: Erro da indutância  $L_{est} - L_{proi}$ 

|        | _____ |              |          |       | <i><u>vı</u></i> v 1 |
|--------|-------|--------------|----------|-------|----------------------|
|        |       |              |          |       |                      |
| Erro L | 0.032 | $\mid 0.019$ | $-0.002$ | 0.007 | mH                   |
|        | 3.02  | 8,26         | $-1.29$  | 722   |                      |

no cobre  $P_{cobre}$  aproximada pela componente d.c. foi obtida pela medição da tensão e corrente médias no indutor. Para uma frequência de chaveamento de 15360 $Hz$ , os efeitos de alta frequência esperados são significativamente menores que os erros de medição encontrados. E a perda no núcleo  $P_{core}$  foi estimada pela diferença entre  $P_{total}$ e Pcobre. Os valores de perdas podem ser observados na tabela 5.

Tabela 5: Perdas medidas e calculadas nos indutores

| ΙD                |      | В    | C    | D    |   |
|-------------------|------|------|------|------|---|
| $P_{core,calc}$   | 0,56 | 2,0  | 2.7  | 18,5 | W |
| $P_{core,est}$    | 3.5  | 2,5  | 3.7  | 16.3 | W |
| $P_{cobre, calc}$ | 14.7 | 12,5 | 7.2  | 4,9  | W |
| $P_{cobre, med}$  | 13,3 | 13.3 | 10.1 | 6,5  | W |
| $P_{total, calc}$ | 15,3 | 14,4 | 9.8  | 23,4 | W |
| $P_{total,med}$   | 16,8 | 15,8 | 13,8 | 22,8 | W |

O calorímetro desenvolvido apresenta duas componentes de erro, um relativo à potência medida de ±1% e outro independente da carga do dispositivo medido de  $\pm 3W$  absolutos, provenientes do próprio sistema do calorímetro, tornando imprecisas as medições de pequenas potências.

Tabela 6: Erro de potência

| <b>ID</b>               |         | B    | C    | D       |      |
|-------------------------|---------|------|------|---------|------|
| $\rm{Error}$ $P_{core}$ | 2,86    | 0.51 | 1,06 | $-2,14$ | W    |
|                         | 490     | 26,1 | 39.8 | $-12,6$ | $\%$ |
| Erro $P_{cobre}$        | $-1,38$ | 0.86 | 2.91 | 1,55    | W    |
|                         | $-9,4$  | 6.9  | 40,1 | 31,4    | $\%$ |
| Erro $P_{total}$        | 1,48    | 1,36 | 3.97 | $-0,59$ | W    |
|                         | 9.7     | 9,4  | 40,4 | $-2,5$  | %    |

Pode-se observar na tabela 6 que o erro na potˆencia medida se torna muito significativo para valores de perdas mais baixos.

Os valores medidos e calculados na metodologia proposta são comparados, nas figuras 5 a 7, com os valores obtidos através de métodos tradicionais, utilizando somente a equação de Steinmetz e a corrente eficaz no cobre. Onde observa-se que o erro de medição é mais significativo que a diferença esperada entre os métodos.

# 5 Conclusões

Visando demonstrar a aplicabilidade da metodologia proposta foram projetados quatro diferentes indutores, conseguindo valores de indutância adequados quando em operação.

Os valores de perdas estimados pela metodologia de projeto proposta podem ser confirmados por serem consistentes com os valores de potência obtidos pela metodologia tradicional. Porém a grande incerteza encontrada no sistema de medição de perdas impede uma melhor análise das perdas.

Um calorímetro melhor adequado aos níveis de potência dos indutores deve ser utilizado, ou utilizar-se outro método para medição de perdas em conjunto com o calorímetro, para que seja possível afirmar a precisão das estimativas de perdas e elevação de temperatura propostas na metodologia.

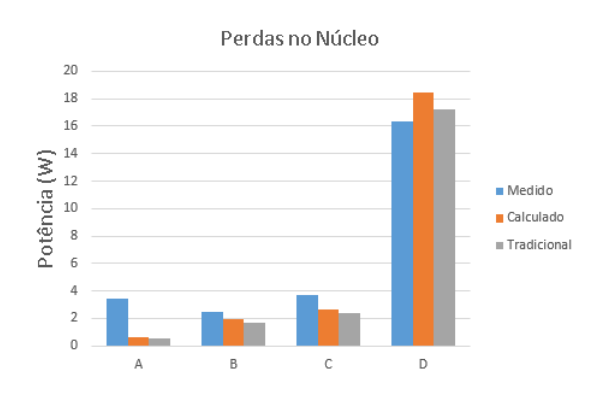

Figura 5: Comparação de perdas no núcleo

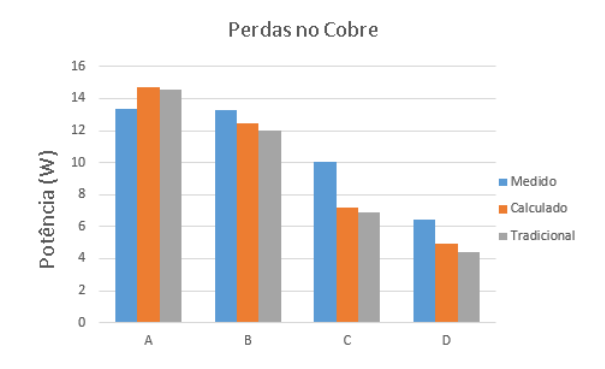

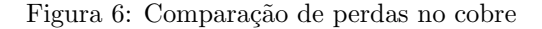

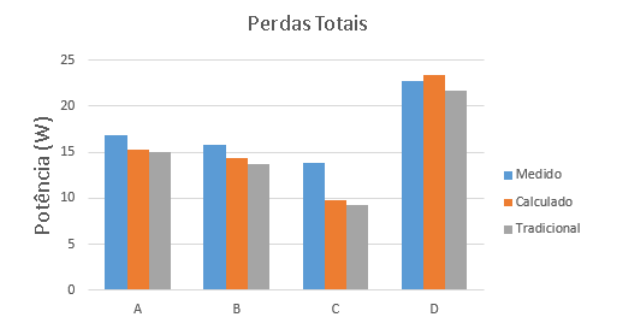

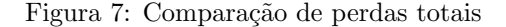

#### Agradecimentos

O presente trabalho foi realizado com o apoio financeiro da CAPES - Brasil e Engetron Engenharia Eletrônica Ind e Com LTDA.

# Referências

- Bartoli, M., Reatti, A. and Kazimierczuk, M. K. (1994). Modelling iron-powder inductors at high frequencies, Proceedings of 1994 IEEE Industry Applications Society Annual Meeting, pp. 1225–1232 vol.2.
- Christen, D., Badstuebner, U., Biela, J. and Kolar, J. W. (2010). Calorimetric power loss measurement for highly efficient converters, The 2010 International Power Electronics Conference - ECCE ASIA -, pp. 1438–1445.
- Hiruma, S., Otomo, Y. and Igarashi, H. (2018). Eddy current analysis of litz wire using homogenization-based fem in conjunction with integral equation, IEEE Transactions on Magnetics 54(3): 1–4.
- Jacoboski, M. J., de Bastiani Lange, A. and Heldwein, M. L. (2018). Closed-form solution for core loss calculation in single-phase bridgeless pfc rectifiers based on the igse method, IEEE Transactions on Power Electronics 33(6): 4599–4604.
- Knight, D. (2016). Practical continuous functions for the internal impedance of solid cylindrical conductors.
- Koscelnik, J., Sedo, J. and Dobrucky, B. (2014). Modeling of resonant converter with nonlinear inductance, 2014 International Conference on Applied Electronics, pp. 153–156.
- Li, J., Abdallah, T. and Sullivan, C. R. (2001). Improved calculation of core loss with nonsinusoidal waveforms, Conference Record of the 2001 IEEE Industry Applications Conference. 36th IAS Annual Meeting (Cat. No.01CH37248), Vol. 4, pp. 2203–2210 vol.4.
- McLyman, C. W. T. (2004). Transformer and Inductor Design Handbook, 3 edn, Marcel Dekker, Inc.
- Simpson, N. and Hopkins, A. N. (2017). An accurate and flexible calorimeter topology for power electronic system loss measurement, 2017 IEEE International Electric Machines and Drives Conference (IEMDC), pp. 1–6.
- Steinmetz, C. P. (1892). On the law of hysteresis, Transactions of the American Institute of Electrical Engineers  $IX(1)$ : 1–64.
- Venkatachalam, K., Sullivan, C. R., Abdallah, T. and Tacca, H. (2002). Accurate prediction of ferrite core loss with nonsinusoidal waveforms using only steinmetz parameters, 2002 IEEE Workshop on Computers in Power Electronics, 2002. Proceedings., pp. 36–41.
- Zientarski, J. R. (2009). Análise modelagem e  $validação$  experimental de uma metodologia de projeto do indutor em conversores boost pfc, Master's thesis, Universidade Federal de Santa Catarina.